## **AutoCAD Crack Activation Code Free Download For PC**

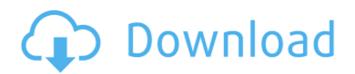

### **AutoCAD Crack Torrent (Activation Code) [Updated-2022]**

View photos from top to bottom: 1985 version, 2013 version, 2013 version, 2013 version, the original 1981 version The first version of AutoCAD was developed by Steve Reiner and Bill Smith and released on December 27, 1982 for the new HP-26C (which was later called the PC), and can be downloaded for free (direct from Autodesk) from the internet. It was a DOS application, had a tiny footprint, and was priced at \$995. The first version was much more simple than today's AutoCAD applications, so it was often referred to as "pencil & paper CAD". With the release of the 1982 version, Autodesk introduced a "portable" license, in which an unlimited number of computers could be licensed to use the software for free. The official portable license allowed 30 users to work concurrently, and there was no time limit on its use. The user interface was typical of 1980s software at the time: a small icon display, and prompts to be entered by the operator. The keyboard or mouse was used to move the cursor. No pull-down menus were available at the time. View photos from top to bottom: 1985 version, 2013 version, the original 1981 version failufedged AutoCAD included RCA and the Associated Press, which began using AutoCAD in 1983. The first full-fledged AutoCAD version was 2.1, released in 1985. Version 2.1 featured improved floating windows, an infinite workspace, and version indeed a hotoCAD 30 incorporated 3D (3-dimensional) features, such as extruded surfaces, and the 1989 version dated NURBS, and the 1980 version added Date of the properties of one shape, or its contents to another shape, or its contents). View photos from top to bottom: 1985 version, 2013 version, the original 1981 version The first versions of AutoCAD and fairly low resolution. Over the next few years, the resolution was improved to at least 300 dpi. The 1990 version included a task-oriented interface with pull-down menus, document properties, and the ability to print and copy.

The 1992 version was the first to use AutoCAD 2000. This was a scaled-down versi

### AutoCAD Crack+ Full Version (Latest)

the first AutoCAD Product Key was released in 1994 and the first commercial AutoCAD 2022 Crack in 1995. AutoCAD 2015 has been very well received. Users can download the latest AutoCAD software free of charge for 30 days. Like other CAD software from Autodesk, and depending on the license agreement, AutoCAD subscription fees may be required at any time after the original 30-day trial period. History AutoCAD is a widely used 2D drafting and design program. Autodesk's AutoCAD software is licensed by individual companies or by institutions like universities or companies in industries like architecture and mechanical engineering. The software is sold as a full-featured, professional-grade, office-based CAD (computer-aided design) and drafting package, or as a modeling and trafting package, or as a modeling and trafting package, or as a modeling and trafting package, or as a modeling and variety of projects. AutoCAD is available in several versions, including AutoCAD LT, AutoCAD 2010 and AutoCAD 2012, as well as AutoCAD Architect and AutoCAD is the world's leading 2D drafting and visualization and visualization, which is both platform-independent and interoperable with other products. To automate AutoCAD, it supports the Visual LISP programming language, Visual Basic for Mare, AutoCAD software variety and commenting. Unlike other AutoCAD products, it does not require the AutoCAD 2010 was announced at the SIGGRAPH 2005 and AutoCAD 2008 conventions, along with AutoCAD Architect and AutoCAD Electrical. This version of the AutoCAD software was released on October 20, 2008. AutoCAD 2010 includes the 3D Warehouse, a reference database to store previously published 3D CAD data. It allows users to search for data from multiple sources. Data can be uploaded and managed. 3D Warehouse files can be opened and saved in the native AutoCAD format. They can be visualized using numerous rendering options. It also includes a 3D modeling tool. AutoCAD 2010 includes a number of improvements to the DWG standard, allowing ca3bfb1094

#### AutoCAD Activation Code With Keygen [Mac/Win]

Launch Autocad, in Autodesk AutoCAD, select View, Open and then select either Template or Save project. From the File menu select New. A new window opens up where you will see the option Open or Save. For our purposes, click on Save. A new window opens up to save the file as a template, we are prompted to enter a name for the file, enter a description of the file, and then the file location. I recommend to choose the project folder of your own which you have used to export the file. The name of the file should be your project name and the description is what you will tell to others how you are going to use the file. Now, press OK. The new template will be saved into your desired location, where you are going to save your own project files. Download the Autocad files You will have to download the files from this link: Autocad files Make sure to download the actual file and NOT the file with a extension of ".zip". It may happen that you are directed to another website in your download process. Click on "Save" in the top right corner to ensure that the file is indeed the correct one. Let's download the files. Open the zip file in your downloading software. Extract the file from the zip file. You will have an Autocad folder which will contain the file of your own. Extract the file in your desired location. Click on the icon, if you wish to run the program. Run the first file You will see an Autocad template file. The name of the file should be your project name. It will look something like this: Autocad (project name) Click on "Open", it will open a new window. In the window you will see the templates, make sure to select the one of your own. Click on Open. Import

#### What's New in the?

Incorporate shared markups, send to other designers to view, and collaborate on designs. (video: 1:22 min.) Work collaboratively in a digital environment with a personal Autodesk account. Calculate the surface area of irregularly shaped objects and other advanced modeling features in AutoCAD. (video: 1:13 min.) Annotations and Style Charts: Tag annotations to easily classify objects and areas, making it easier to find and identify specific elements. (video: 1:09 min.) Quickly create and share style cards based on existing styles. (video: 1:09 min.) Easily create, edit, and apply labels, fillets, and arrows to your drawings. (video: 1:22 min.) Share your labels, fillets, and arrows in the cloud with other users. (video: 1:20 min.) Create, format, and style text annotations using the Text tool. (video: 1:13 min.) Use measurement points in the drawing area to display and format your measurements. (video: 1:04 min.) Create, edit, and apply text-based format styles. (video: 1:14 min.) Style guides and color palettes with a single click: Newly created style guides and color palettes are available in all drawing and design applications. Access shared style guides and color palettes from a single interface, and apply them to existing drawings to easily share colors and settings. (video: 1:10 min.) Bring your own style guides and color palettes. (video: 1:10 min.) Share and collaborate on the same color palette in the cloud. (video: 1:19 min.) Design and Business Applications: Simplify your drawing process. Design, prototype, and share more with less effort. (video: 1:19 min.) Simplify your design process by using common templates and standard layouts. (video: 1:03 min.) Build reusable and customizing assets in the cloud. Intuitive modeling for modeling and drafting. (video: 1:09 min.) Speak your commands to quickly add objects, create annotations,

# **System Requirements For AutoCAD:**

Supported browsers: Internet Explorer 9, Firefox, Chrome, Safari Supported operating systems: Windows 7, Windows 8, Windows 10 Supported languages: English Minimum specification CPU: Intel Core 2 Duo E4500 or AMD Phenom x 4 or higher RAM: 4 GB of RAM OS: Windows 7 or higher DirectX: Version 9.0c Web browser: Internet Explorer 9 or higher TV: Supports HDTV resolution up to 1920x1080. 3

http://saddlebrand.com/?p=65679

https://postlistinn.is/autocad-crack-full-version-free-april-2022
https://www.antreprenoare.ro/wp-content/uploads/2022/07/AutoCAD\_Crack\_Activation\_Free\_Download\_PCWindows\_March2022.pdf
http://masterarena-league.com/wp-content/uploads/2022/07/AutoCAD\_Activation\_Code\_With\_Keygen\_Free\_Download.pdf
https://www.iltossicoindipendente.it/2022/07/23/autocad-22-0-crack-activation-key-free/

https://www.casadanihotel.com/autocad-crack-mac-win-4/ https://wellnesstowin.com/2022/07/23/autocad-crack-4/

https://www.cbdxpress.de/wp-content/uploads/AutoCAD\_Free\_Download-1.pdf

https://happyfeet-shoes.gr/autocad-2022-24-1-crack/ https://travellist.xyz/wp-content/uploads/2022/07/AutoCAD-14.pdf http://buyzionpark.com/?p=51811

https://bonnethotelsurabaya.com/wp-content/uploads/makchad.pdf
https://macprivatechauffeur.com/wp-content/uploads/2022/07/AutoCAD\_With\_License\_Code\_For\_PC\_Latest\_2022.pdf

https://gamersmotion.com/autocad-crack-x64-2/ https://youbenefit.solar/wp-content/uploads/2022/07/lisivo.pdf

http://pepsistars.com/autocad-2017-21-0-crack-for-pc/

 $\underline{https://bizzclassified.us/advert/best-seo-company-in-noida-seo-services-agency-in-noida/}$ 

http://www.kiochi.com/%product\_category%/autocad-2022-24-1-serial-number-full-torrent-free-download-for-pc https://kalapor.com/autocad-20-1-crack-torrent-activation-code-free-download-x64/

https://aurespectdesoi.be/wp-content/uploads/2022/07/favowash.pdf